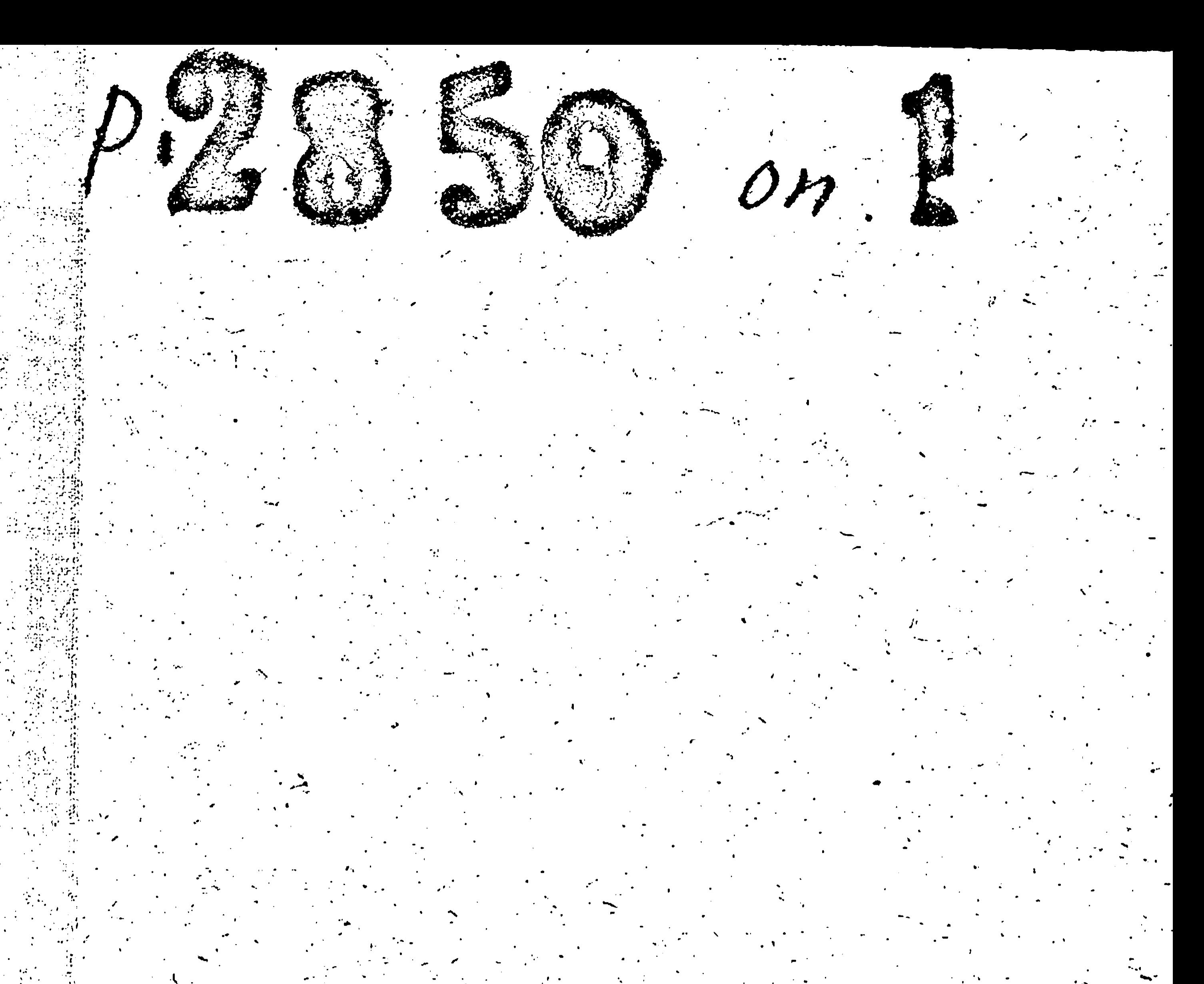

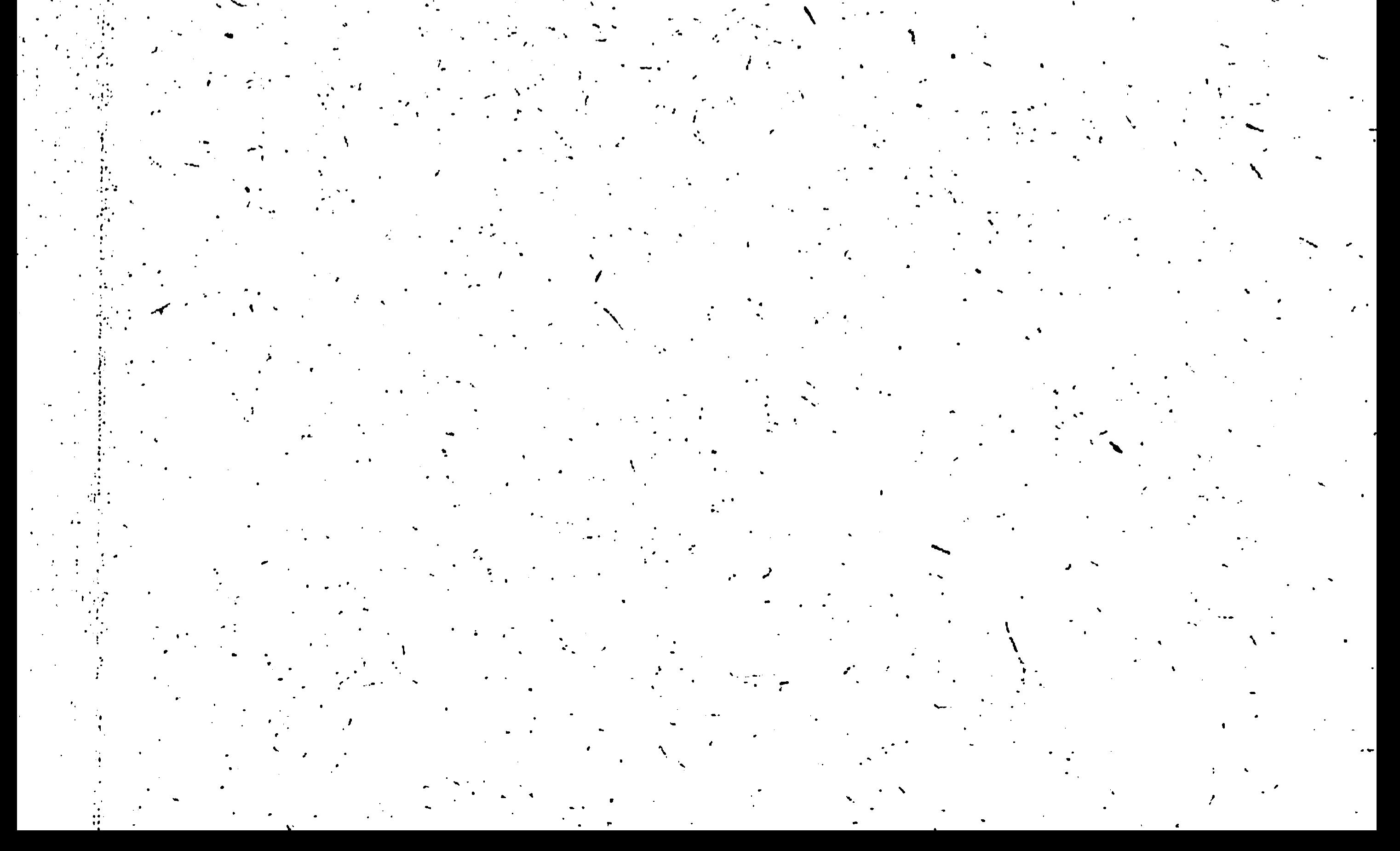

Ноябрь 1929 г aBrycr 1950 r

 $\mathcal{L}^{\text{max}}_{\text{max}}$  , where  $\mathcal{L}^{\text{max}}_{\text{max}}$ 

 $\langle \bullet \rangle$ 

Колхов "Черноный Колосс" Гуляйнольского горсогожа Гуляйнольского района Запорожской области

gsong P2850

 $\bullet$ 

O II N C B 阐

Документальных материалов постояного срока хранения за 1944 -1950 годы

 $\mathcal{L}(\mathcal{L}(\mathcal{$  $\mathcal{L}^{\mathcal{L}}(\mathcal{L}^{\mathcal{L}})$  and  $\mathcal{L}^{\mathcal{L}}(\mathcal{L}^{\mathcal{L}})$  and  $\mathcal{L}^{\mathcal{L}}(\mathcal{L}^{\mathcal{L}})$  . In the contract of  $\mathcal{L}(\mathcal{L}(\mathcal{L}))$  . The set of  $\mathcal{L}(\mathcal{L}(\mathcal{L}))$  is a set of  $\mathcal{L}(\mathcal{L})$  $\label{eq:2.1} \frac{1}{\sqrt{2}}\int_{\mathbb{R}^3}\frac{1}{\sqrt{2}}\left(\frac{1}{\sqrt{2}}\right)^2\left(\frac{1}{\sqrt{2}}\right)^2\left(\frac{1}{\sqrt{2}}\right)^2\left(\frac{1}{\sqrt{2}}\right)^2\left(\frac{1}{\sqrt{2}}\right)^2\left(\frac{1}{\sqrt{2}}\right)^2.$ 

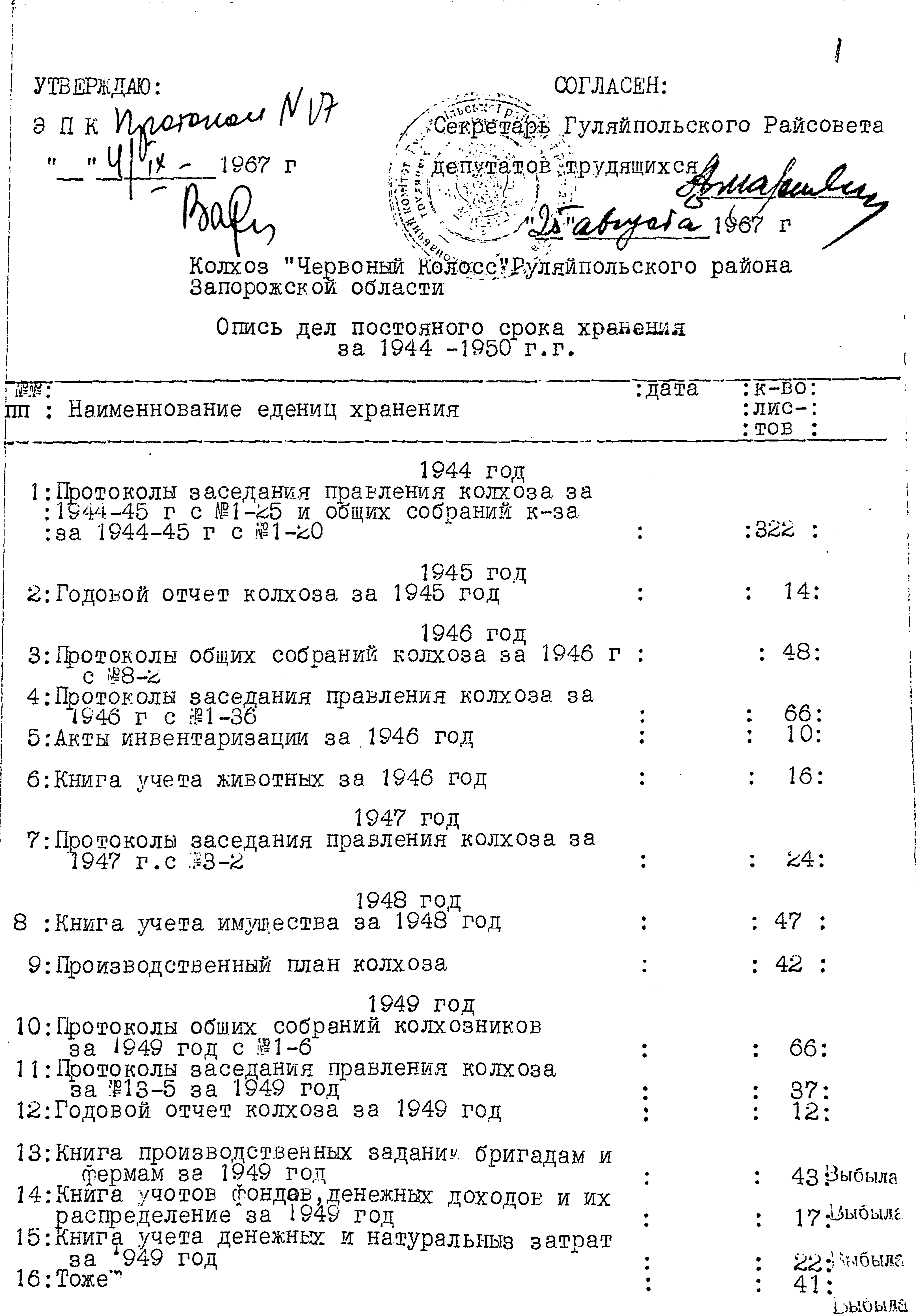

 $\left\langle \cdot \right\rangle_{\mathcal{A}}$ 

 $\mathbf{r}_\perp$ 

À,

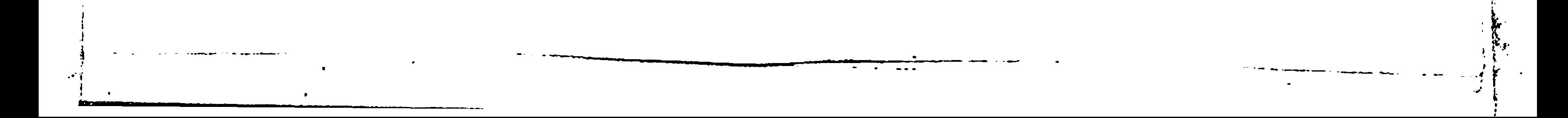

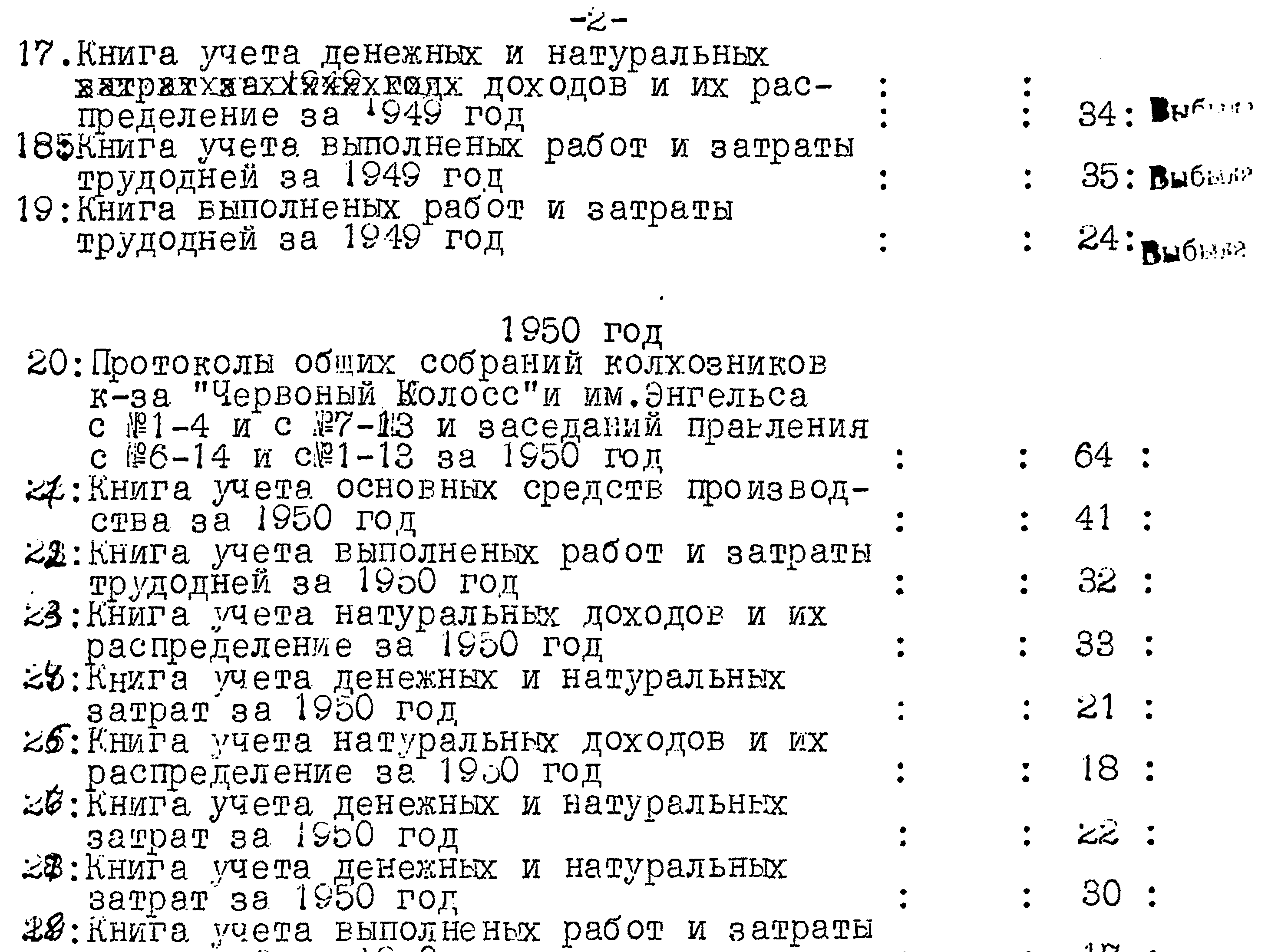

трудодней за 1950 год  $\therefore$   $\forall$  :

Итого 29 едениц хранения с №1 по 29.

Итоговую запись к разделу -Итого

Заверяк:

Заведующая Госархивом Elleuteuf / E. M<sub>o</sub>nbHUR/ Гуляйпольского района brideine  $\int \frac{d^2y}{dx^2}$ Coceurs,  $22$  $\mathcal{G}$ B garners autres bredins 21 (gbasyernes)<br>egnos gere, Brisban & grueine comeceres ups-<br>menery It R 14 ou 19.07.1976 grue 13-19=7 ges,

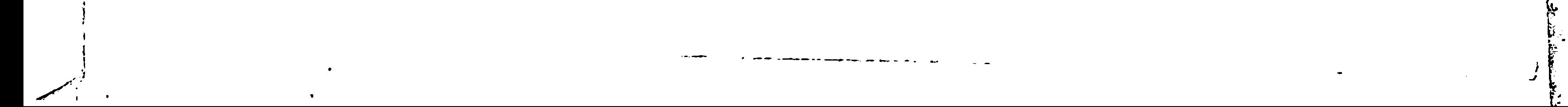

B noemognjen annen

hogmum a noeuguepobon

2 (oba) mesa.

28.9.672. 1.1648

 $\label{eq:2.1} \frac{1}{2} \sum_{i=1}^n \frac{1}{2} \sum_{j=1}^n \frac{1}{2} \sum_{j=1}^n \frac{1}{2} \sum_{j=1}^n \frac{1}{2} \sum_{j=1}^n \frac{1}{2} \sum_{j=1}^n \frac{1}{2} \sum_{j=1}^n \frac{1}{2} \sum_{j=1}^n \frac{1}{2} \sum_{j=1}^n \frac{1}{2} \sum_{j=1}^n \frac{1}{2} \sum_{j=1}^n \frac{1}{2} \sum_{j=1}^n \frac{1}{2} \sum_{j=1}^n \frac{$  $\mathcal{L}(\mathcal{L})$  and  $\mathcal{L}(\mathcal{L})$  and  $\mathcal{L}(\mathcal{L})$  and  $\mathcal{L}(\mathcal{L})$  and  $\mathcal{L}(\mathcal{L})$  $\mathcal{L}(\mathcal{A})$  and  $\mathcal{L}(\mathcal{A})$  are the set of the set of the set of the  $\mathcal{L}(\mathcal{A})$  $\mathcal{A}$  $\mathcal{L}(\mathcal{L}(\mathcal{L}))$  and  $\mathcal{L}(\mathcal{L}(\mathcal{L}))$  and  $\mathcal{L}(\mathcal{L}(\mathcal{L}))$  . Then the contribution of  $\mathcal{L}(\mathcal{L})$ 

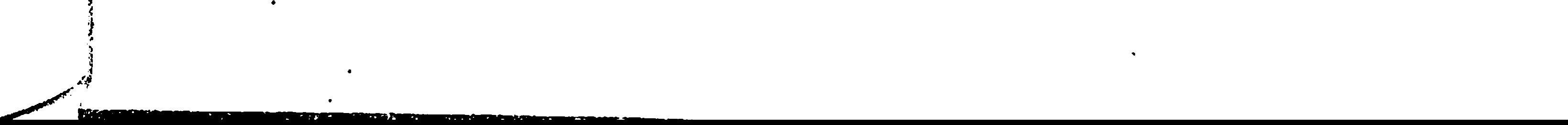